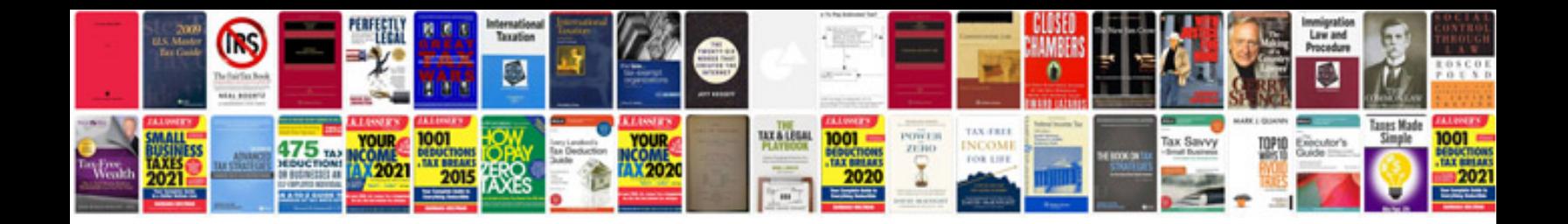

## **Transformateur**

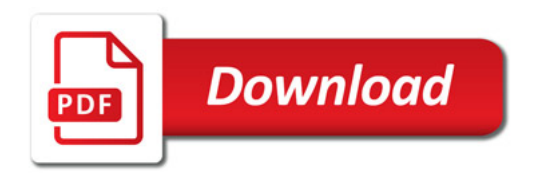

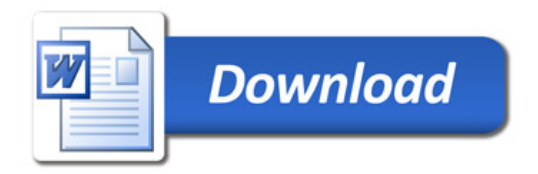